# **МІНІСТЕРСТВО ОСВІТИ І НАУКИ УКРАЇНИ ІЗМАЇЛЬСЬКИЙ ДЕРЖАВНИЙ ГУМАНІТАРНИЙ УНІВЕРСИТЕТ**

# **ФАКУЛЬТЕТ УПРАВЛІННЯ, АДМІНІСТРУВАННЯ ТА ІНФОРМАЦІЙНОЇ ДІЯЛЬНОСТІ**

# **КАФЕДРА МАТЕМАТИКИ, ІНФОРМАТИКИ ТА ІНФОРМАЦІЙНОЇ ДІЯЛЬНОСТІ**

# **РОБОЧА ПРОГРАМА НАВЧАЛЬНОЇ ДИСЦИПЛІНИ**

# **КОМП'ЮТЕРНЕ МОДЕЛЮВАННЯ**

*(назва навчальної дисципліни)*

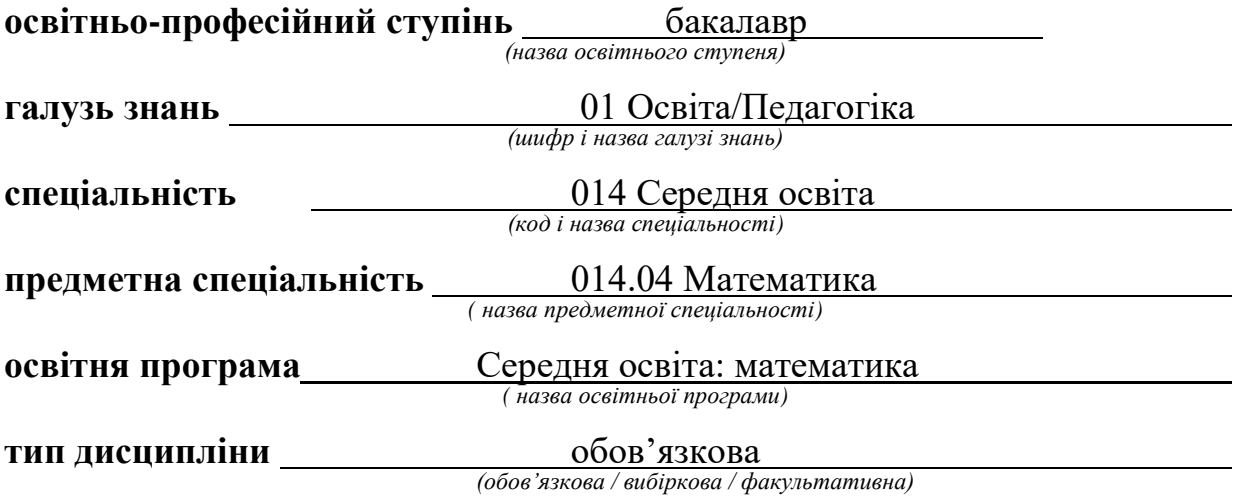

#### ПОГОДЖЕНО:

Гарант освітньо-професійної програми

 $\bar{z}$  $\mathcal{A}$ 

 $\frac{I_{\text{B},\text{TieBa O},\text{M}}}{\text{(ni) nuc, iniujanu, mpisauu(e)}}$ 

#### РЕКОМЕНДОВАНО:

Кафедрою математики, інформатики та інформаційної діяльності

Протокол № 11 від 30.06.2020 р.

Завідувач кафедри Шель Івлієва О.М.

#### ПОГОДЖЕНО:

Голова ради з якості вищої освіти факультету управління, адміністрування та інформаційної діяльності

gready  $\int_{(ni\omega)}$ Яковенко О.I.

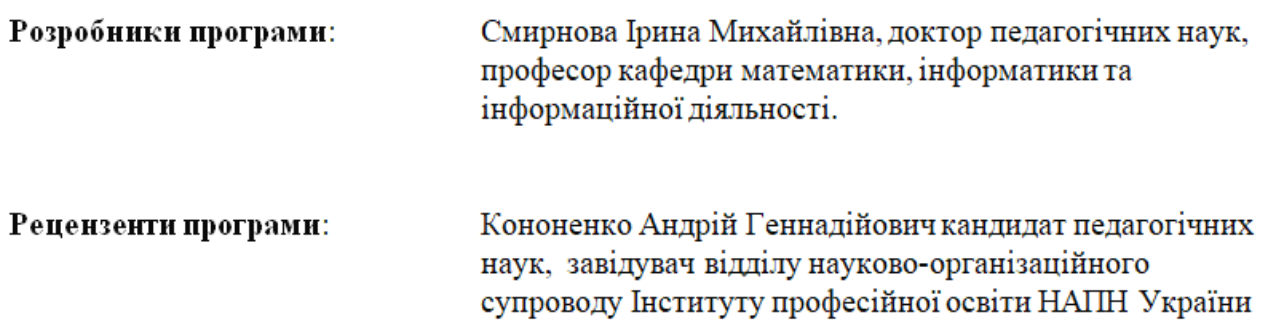

# **1. ОПИС ДИСЦИПЛІНИ**

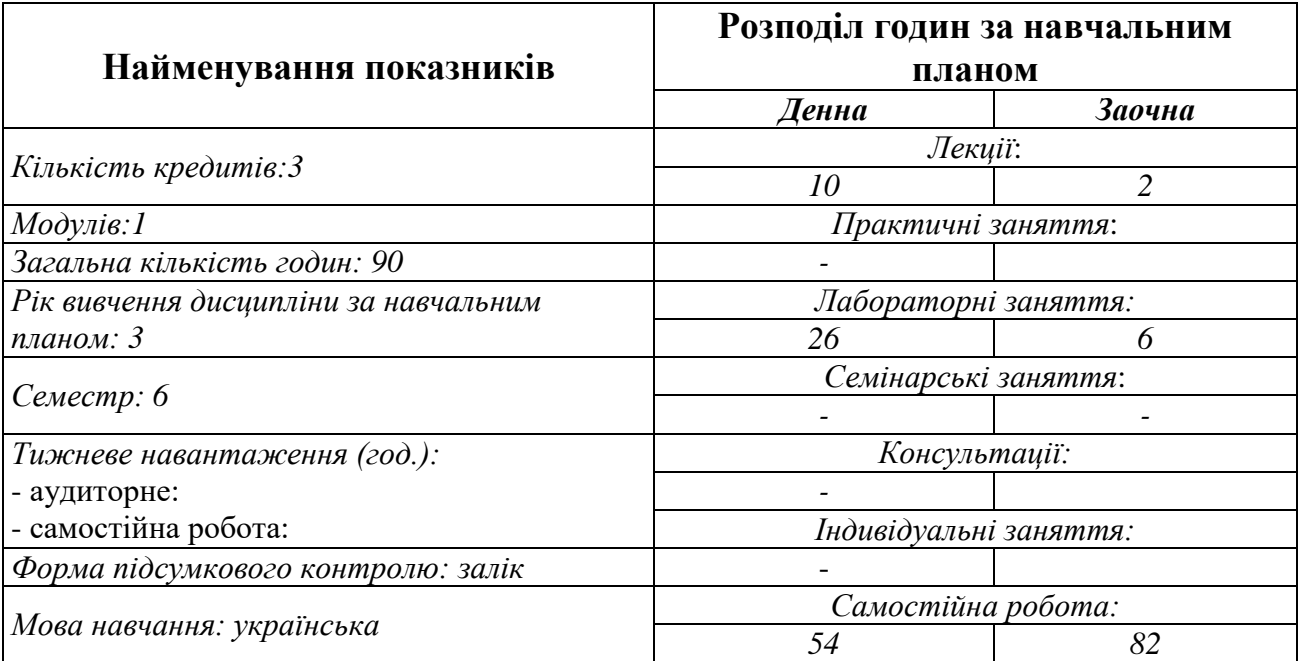

# **2. МЕТА ДИСЦИПЛІНИ**

**Предметом** вивчення навчальної дисципліни є інформаційні системи і технології, які використовуються в комп'ютерному моделюванні, принципами побудови сучасних графічних систем, тривимірні редактори та алгоритм роботи з тривимірною графікою.

**Метою** викладання навчальної дисципліни Комп'ютерне моделювання: є вивчення найбільш поширених графічних систем, які використовуються в різних предметних галузях; розвиток у студентів творчості, образного мислення, що проявляються в умінні подавати й обробляти інформацію в графічному виді за допомогою ПК.

**Передумови**: Інформаційно-комунікаційні технології за п/с, Комп'ютерна алгебра та геометрія.

**Міждисциплінарні зв'язки:** Математичне моделювання, Диференціальна геометрія та топологія.

# **3. ОЧІКУВАНІ РЕЗУЛЬТАТИ НАВЧАННЯ**

Вивчення навчальної дисципліни передбачає формування та розвиток у студентів компетентностей та програмних результатів навчання відповідно до освітньо-професійної програми «Середня освіта: математика».

#### **Інформація про компетентності та відповідні їм програмні результати навчання за дисципліною**

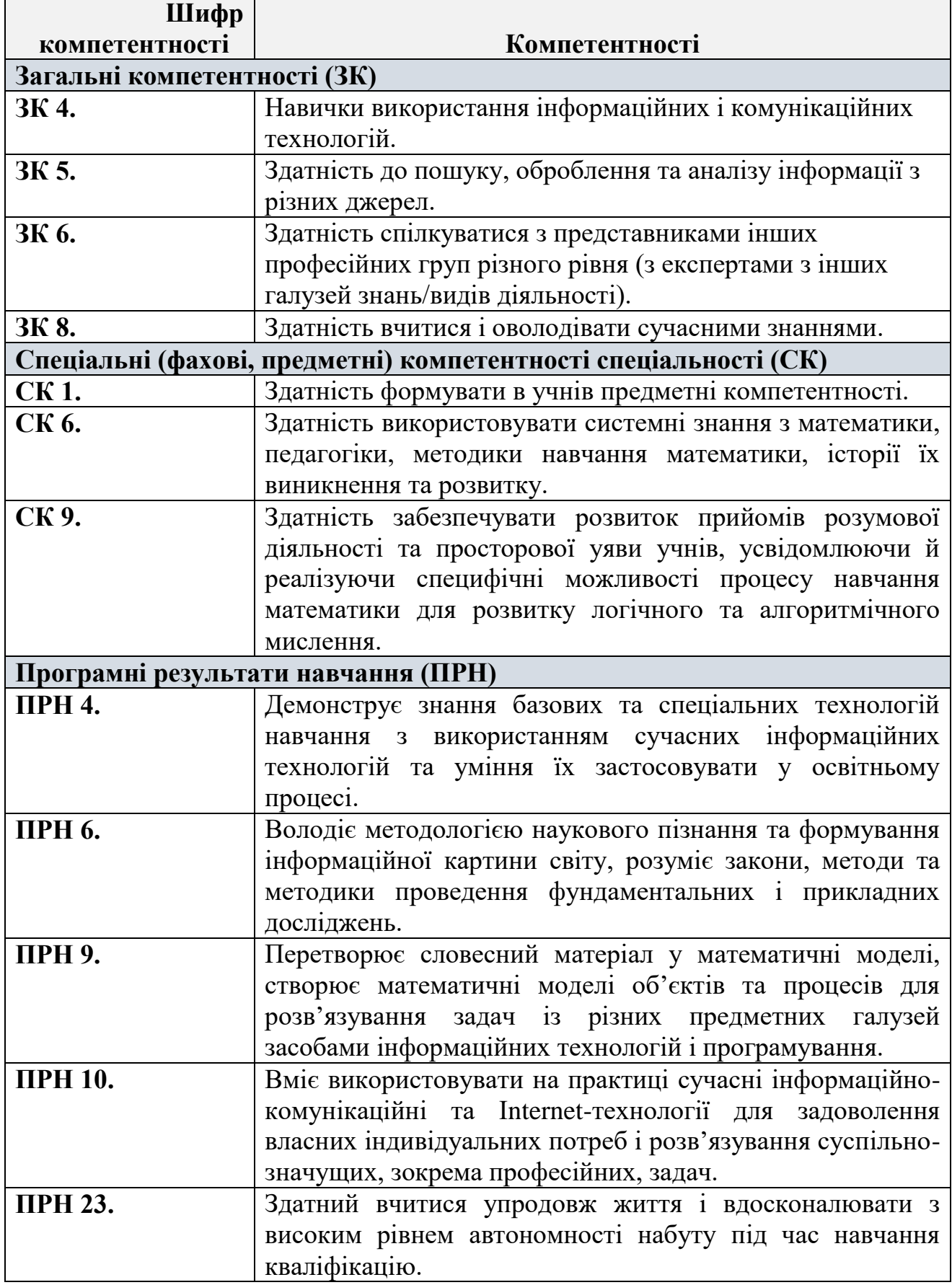

# **Матриця відповідності компетентностей результатам навчання за дисципліною**

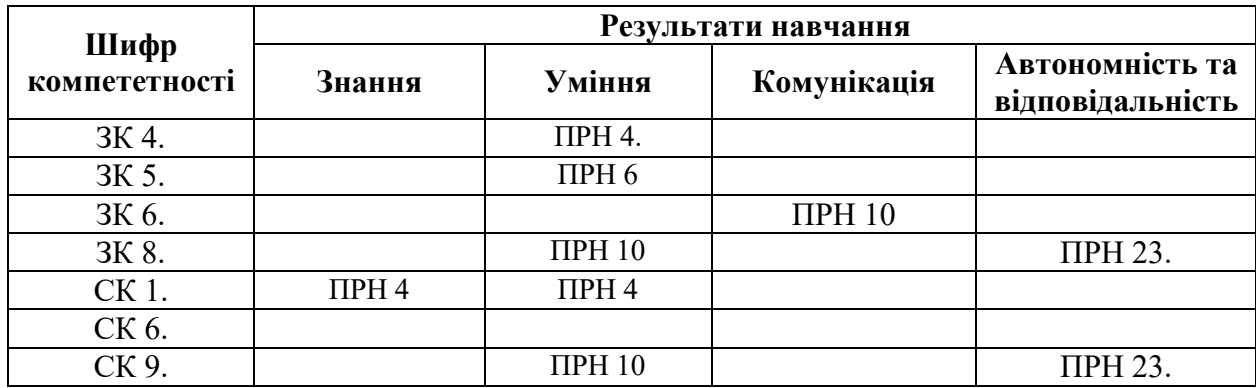

# **4. ТЕМАТИЧНИЙ ПЛАН ДИСЦИПЛІНИ**

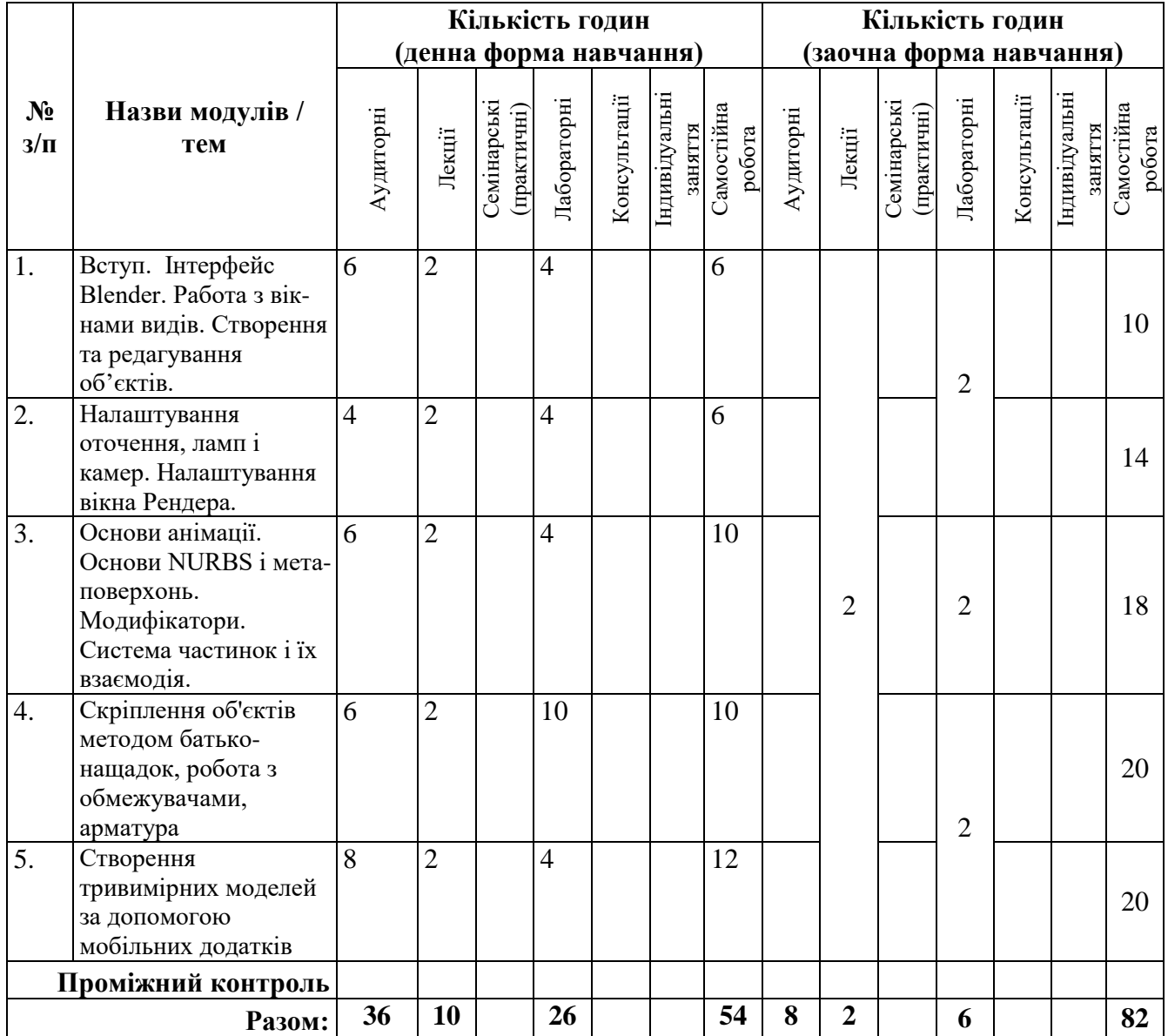

## **5. ПРОГРАМА НАВЧАЛЬНОЇ ДИСЦИПЛІНИ**

#### *5.1. Зміст навчальної дисципліни за темами*

### *Тема 1. Вступ. Інтерфейс Blender. Работа з вікнами видів. Стверення та редагування об'єктів.*

Екран Blender. Типи вікон. Вікно налаштувань для користувача. Налаштування віджетів. Команда збереження. Команда прикріплення та зв'язків. Упаковка даних. Імпорт об'єктів. Створення вікна видів. Зміна типу вікна. Опції вікна кнопок. Переміщення в 3D простір. Робота з основними Меш- об'єктами. Розміщення об'єктів в 3D вікні. Точне розміщення 3D-курсора. Типи Меш-об'єктів. Використання віджетів трансформації. Режими редагування. Основні модифікації. Опції згладжування. Нормативно-правові основи організації й управління дистанційним навчанням*.* Основні налаштування матеріалу. Прозорі об'єкти з використанням Z-Transparent. Налаштування опцій матеріалу - Halo (Ореол). Різноманітні налаштування Halo. Основні налаштування текстури. Вбудовані у Blender текстури. Використання Jpeg в якості текстури. Карта зміщення.

#### *Тема 2. Налаштування оточення, ламп і камер. Налаштування вікна Рендера.*

Використання Кольори, Зірок і Туману. Створення 3D фону хмар. Використання зображень в якості фону. Види ламп та їх налаштування. Налаштування лампи. Налаштування Spot-лампи. Камери. Основні опції, інтерфейс та налаштування Рендера. Рендер зображення у форматі JPEG (.jpg). Створення відео файлу.

## *Тема 3. Основи анімації. Основи NURBS і мета-поверхонь. Модифікатори. Система частинок і їх взаємодія.*

Синхронізація, Рух, Обертання і Масштабування. Переміщення, обертання та маштабування. Перегляд анімації. Робота з вікном ІPO. Автоматичне створення ключових кадрів (Keyframing). Анімація матеріалів, ламп та налаштування оточення. Опції анімації матеріалів. Опції анімації лампи. Опції анімації оточення. Викоритсання NURBS для створення вигнутих форм (поверхонь). Створення 3D тунелей. Ефект рідини та капель з використанням метаформ. Модифікатор Subsurf (згладжування меш-об'єктів). Ефект побудови (Build). Дзеркальне відображення мешоб'єктів. Ефект Хвилі (Wave). Булеві операції (додавання і віднімання). Налаштування часток і вплив матеріалів. Панель Particle System. Панель Physics. Панель Visualization. Вплив матеріалу на частки. Взаємодія частинок з об'єктами і силами. Зразки налаштувань частинок. Сніг. Вогонь. Простий феєрверк.

### *Тема 4. Скріплення об'єктів методом батько-нащадок, робота з обмежувачами, арматура.*

Метод зв'язку об'єктів "Батько-Нащадок" (Child-Parent). Огляд способів переміщення центральної точки об'єкту. Стеження за об'єктом. Меню обмежувачів. Рух по шляху і по кривий. Проходження по шляху. Використання кривих для створення поверхні об'єкта. Використання арматури для деформації меша. Анімація арматури. Створення груп вершин. Використання інверсної кінематики (IK). Додаткові настройки арматури.

#### *Тема 5. Створення тривимірних моделей за допомогою мобільних додатків.*

Ознайомлення з інтерфейсом онлайн-редакторів. Базові принципи побудови об'ємних моделей онлайн редакторах. Прості фігури та їх параметри. Зміна геометрії найпростіших фігур. Розфарбовування фігур. Експортування проекту моделі.

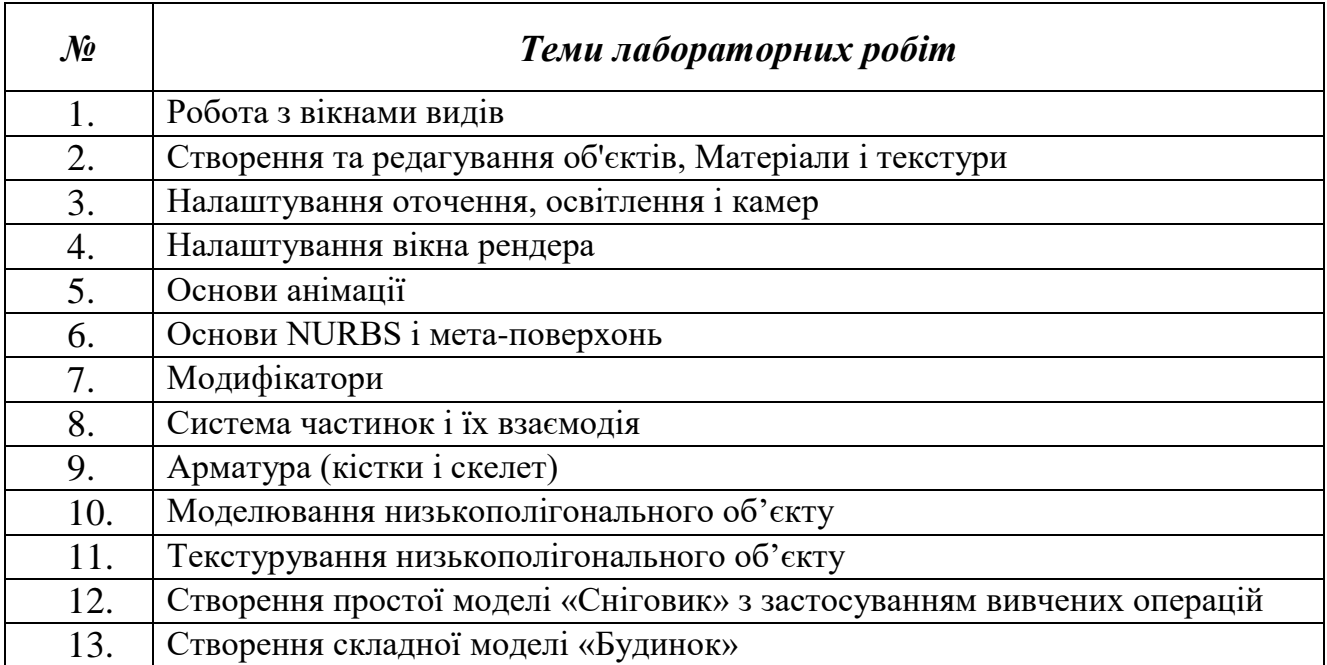

# *5.2. Тематика семінарських (практичних, лабораторних) занять.*

# *5.3. Організація самостійної роботи студентів.*

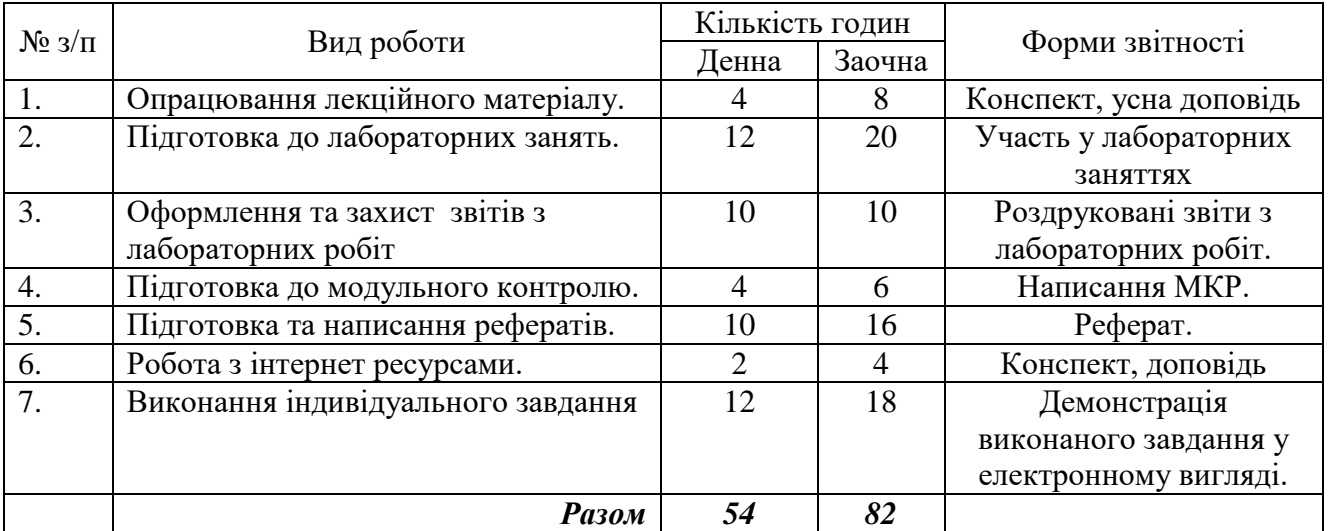

## *Тематика рефератів*

- 1. Призначення і області застосування комп'ютерної графіки
- 2. Призначення 3D графіки і області застосування.
- 3. Переваги та недоліки 3D графіки. Поняття віртуальної реальності.
- 4. Алгоритм створення 3D графіки.
- 5. Основні елементи тривимірних об'єктів. Критерій видимості межі при відображенні тривимірних об'єктів.
- 6. Алгоритм згладжування між гранями при відображенні тривимірних об'єктів.
- 7. Варіанти показу об'єктів в залежності від якості зображення.
- 8. Способи відображення тривимірного світу на плоскому екрані.
- 9. Проекція та її види.
- 10. Системи координат. Обмеження осей перетворення.
- 11. Одиниці виміру. Сітка координат, її основні елементи та налаштування.
- 12. Об'єктні прив'язки. Режими об'єктних прив'язок.
- 13. Геометричний конструктор.
- 14. Сплайн, його основні елементи.
- 15. Поняття про модифікатори. Класифікація модифікаторів.
- 16. Редактор матеріалів.
- 17. Основи висвітлення.
- 18. Основи анімації.
- 19. Програмне забезпечення для 3D-моделювання.
- 20. Тривимірні дисплеї
- 21. Метод художника. Визначення порядку малювання багатокутників
- 22. Приклади програмування метода променя, метода кутів та відсікання ліній.
- 23. Проблеми методів променя, кутів та відсікання ліній
- 24. Програмний пакет Robert McNeel & Assoc Rhinoceros 3D
- 25. Відсікання полігону. Тріангуляція монотонних полігонів
- 26. Огляд методів програмування 3d-графіки
- 27. Програмний пакет Google SketchUp

# *Робота з Інтернет-ресурсами*

- 1. 172+ безкоштовних уроків в Blender [Електронний ресурс] Режим доступу до ресурсу: [https://videoinfographica.com/blender-tutorials/#-%20\\_Blender\\_171\\_187.](https://videoinfographica.com/blender-tutorials/#-%20_Blender_171_187)
- 2. Blender [Електронний ресурс] // Офіційний сайт blender.org. Режим доступу : [https://www.blender.org/.](https://www.blender.org/)
- 3. Blender Get started. [Електронний ресурс] Режим доступу до ресурсу: [https://www.blender.org/support/tutorials/.](https://www.blender.org/support/tutorials/)
- 4. Blender/Стартовий посібник [Електронний ресурс] Режим доступу до ресурсу: [https://uk.wikibooks.org/wiki/Blender/Стартовий\\_посібник](https://uk.wikibooks.org/wiki/Blender/%D0%A1%D1%82%D0%B0%D1%80%D1%82%D0%BE%D0%B2%D0%B8%D0%B9_%D0%BF%D0%BE%D1%81%D1%96%D0%B1%D0%BD%D0%B8%D0%BA)
- 5. Документація Blender українською [Електронний ресурс] Режим доступу до ресурсу: [http://wiki.b3d.org.ua/index.php/Документація\\_Blender\\_українською](http://wiki.b3d.org.ua/index.php/%D0%94%D0%BE%D0%BA%D1%83%D0%BC%D0%B5%D0%BD%D1%82%D0%B0%D1%86%D1%96%D1%8F_Blender_%D1%83%D0%BA%D1%80%D0%B0%D1%97%D0%BD%D1%81%D1%8C%D0%BA%D0%BE%D1%8E)

# **Індивідуальне завдання**

На індивідуальні завдання відводиться 12 годин.

*Тема:* «Геометричний натюрморт»

*Мета:* створення геометричного натюрморту з довільних геометричних фігур засобами Blender (3D).

План виконання проєкту:

- 1. Схематичне створення об'єкту
- 2. Використання кривих або примітивів для моделювання фізичних об'єктів.
- 3. Розробка моделі.
- 4. Моделювання об'єктів та використання матеріалів і текстур.

# **6. ФОРМИ ПОТОЧНОГО ТА ПІДСУМКОВОГО КОНТРОЛЮ**

*6.1. Форми поточного контролю:* перевірка виконання завдань для самостійної роботи, перевірка виконання завдань під час лабораторних робіт.

*6.2. Форми проміжного контролю: модульна контрольна робота.*

*6.3. Форми підсумкового контролю: залік.*

# **7. ЗАСОБИ ДІАГНОСТИКИ РЕЗУЛЬТАТІВ НАВЧАННЯ**

У якості діагностики результатів навчання проводиться модульна контрольна робота у письмовій формі. Критерії оцінювання висвітлені у розділі 8.5. *Критерії оцінювання модульної контрольної роботи.*

## *Приклад тестових запитань модульної контрольної роботи*

- 1. Blender це
- пакет для створення тривимірної
- комп'ютерної графіки, анімації та
- інтерактивних

#### додатків

- графічний редактор
- текстовий редактор
- програмне середовище для об'єктно-
- орієнтованого програмування

2. Вікно Blender складається з трьох дочірніх вікон:

- меню, вікно 3D виду, панель кнопок
- рядок заголовка, панель інструментів, робоча область
- меню, панель інструментів, робоча область

 вікно запуску програми, рядок стану, вікно завдань

#### 3. Об'єкти сцени:

- квадрат, лупа, курсор
- куб, лампа, камера
- куб, куля, циліндр
- вікно, лампа, камера
- 4. Рендер є
- графічним редактором
- графічним відображенням 3D сцени або об'єкта
- джерелом світла
- відображенням осей координат
- 5. Лампа є
- графічним редактором
- графічним відображенням 3D сцени або об'єкта
- джерелом світла
- відображенням осей координат
- 6. Кнопка F12 служить для
- рендерінга
- виду зверху
- повороту сцени
- зміни масштабу

# **8. КРИТЕРІЇ ОЦІНЮВАННЯ РЕЗУЛЬТАТІВ НАВЧАННЯ**

## *8.1. Шкала та критерії оцінювання знань студентів.*

Оцінювання знань студентів відбувається відповідно до «Положення про порядок оцінювання рівня навчальних досягнень здобувачів вищої освіти в умовах ЄКТС» (ІДГУ, 2018) із урахуванням *вагових коефіцієнтів*:

#### – **поточного контролю -** 0,7;

## – **проміжного контролю** – 0,3;

Переведення підсумкового балу за 100-бальною шкалою оцінювання в підсумкову оцінку за традиційною шкалою

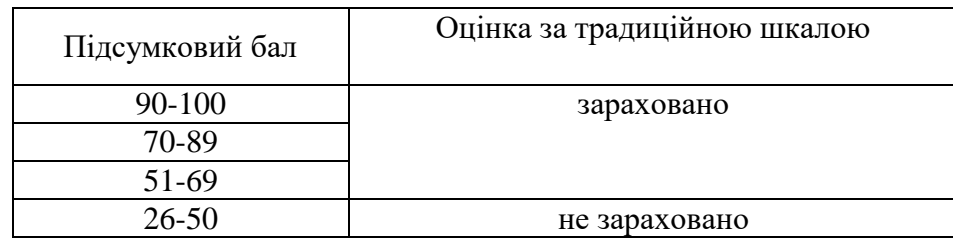

*8.2. Критерії оцінювання під час аудиторних занять*

| Оцінка                              | Критерії оцінювання навчальних досягнень                                                                                                    |
|-------------------------------------|----------------------------------------------------------------------------------------------------|
|                                     | Оцінюється робота студента, який у повному обсязі володіє навчальним<br>матеріалом, вільно, самостійно та аргументовано його викладає,<br>глибоко та всебічно розкриває зміст теоретичних запитань та                                                                                                    |
| 5 балів<br>(«відмінно»)             | практичних завдань. Використовуючи при цьому обов'язкову та<br>додаткову літературу, вільно послуговується науковою термінологією,                                                                                                    |
|                                     | розв'язує завдання стандартним або оригінальним способом, наводить<br>аргументи на підтвердження власних думок, здійснює аналіз та робить<br>висновки.                                                                                                    |
| 4 бали<br>(«добре»)                 | Оцінюється робота студента, який достатньо повно володіє навчальним<br>матеріалом, обгрунтовано його викладає, в основному розкриває зміст<br>теоретичних запитань та практичних завдань. Але при висвітленні<br>деяких питань не вистачає достатньої глибини та аргументації,<br>допускаються при цьому окремі неістотні неточності та незначні<br>помилки.                             |
| 3 бали<br>(«задовільно»)            | робота студента, який відтворює значну<br>Оцінюється<br>частину<br>навчального матеріалу, висвітлює його основний зміст,<br>виявляє<br>елементарні знання окремих положень. Виконує практичні завдання. Не<br>глибокого, всебічного<br>аналізу, обгрунтування<br>здатний<br>до<br>та<br>аргументації, не користується необхідною літературою, допускає істотні<br>неточності та помилки. |
| 2 бали<br>(«незадовільно»)          | Оцінюється робота студента, який не володіє навчальним матеріалом у<br>достатньому обсязі, проте фрагментарно, поверхово (без аргументації та<br>обгрунтування) викладає окремі питання навчальної дисципліни, не<br>розкриває зміст теоретичних питань і практичних завдань.                                                                                                    |
| $16a$ л<br>(«початковий<br>piвень») | Оцінюється робота студента, який не в змозі викласти зміст більшості<br>питань теми та курсу, володіє навчальним матеріалом на рівні<br>розпізнавання явищ, допускає істотні помилки, відповідає на запитання,<br>що потребують однослівної відповіді.                                                                                                    |
| 0 балів                             | Оцінюється робота студента, який не володіє навчальним матеріалом та                                                                                                    |
| («низький                           | не в змозі його висвітлити, не розуміє змісту теоретичних питань та                                                                                                    |
| piвень»)                            | практичних завдань.                                                                                                    |

## *8.3. Критерії оцінювання індивідуальних завдань*

Критеріями оцінювання індивідуальних завдань студента є:

- 1. самостійність виконання завдання;
- 2. правильність, точність, оптимальність реалізації поставленого завдання;

3. дизайнерське рішення (єдине стильове рішення, композиція, врахування психологічних особливостей сприйняття інформації людиною);

- 4. завершеність завдання.
- 5. вміння захищати результати проведеного дослідження.

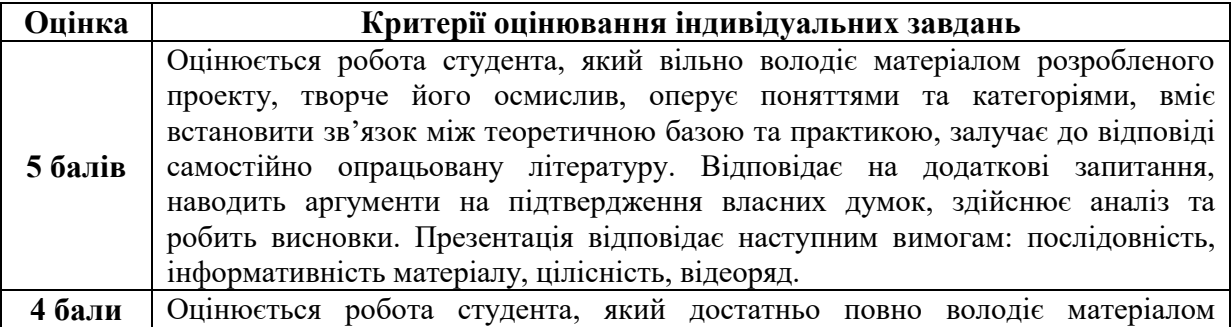

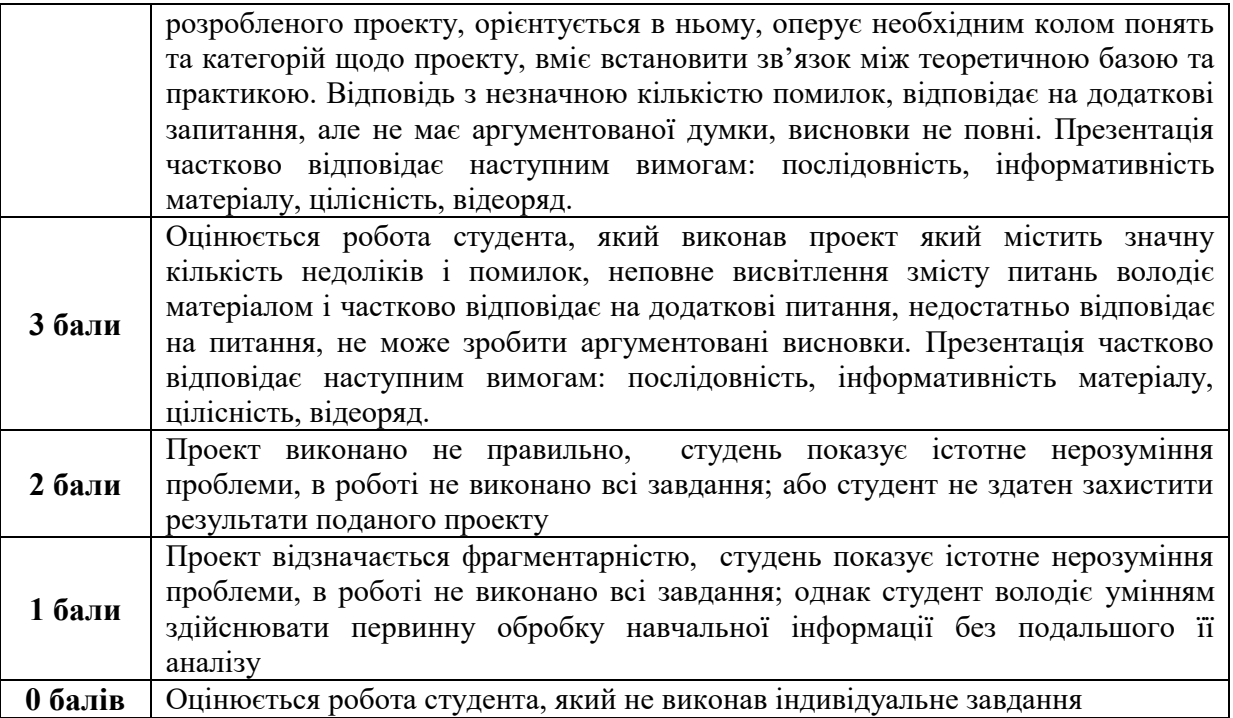

### *Критерії оцінювання реферату*

Критеріями оцінювання реферату студента є:

Новизна змісту:

а) самостійність у формулювання нового аспекту відомої проблеми, встановленні нових зв'язків (міжпредметних, внутрішнь-опредметних, інтеграційних);

б) уміння працювати з дослідженнями, аналітичною літературою, систематизувати й структурувати матеріал;

в) наявність авторської позиції, самостійність оцінок і суджень.

Ступінь розкриття сутності питання:

а) відповідність плану й змісту реферату його темі;

б) повнота й глибина знань з теми;

в) обґрунтованість способів і методів роботи з матеріалом;

г) уміння узагальнювати, робити висновки, зіставляти різні точки зору по одному питанню (проблемі).

Оцінка використаної літератури: чи розглянуті найбільш відомі роботи з теми дослідження (у т.ч. журнальні публікації останніх років, останні статистичні дані тощо).

Дотримання вимог до оформлення:

- а) правильність оформлення посилання на використану літературу, список літератури;
- б) оцінка грамотності й культури викладу, володіння термінологією;
- в) дотримання вимог до обсягу реферату.

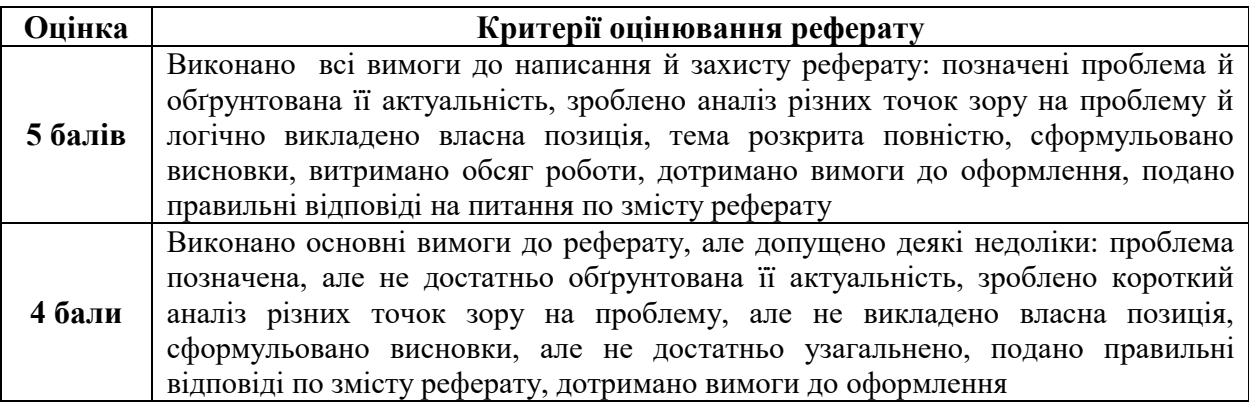

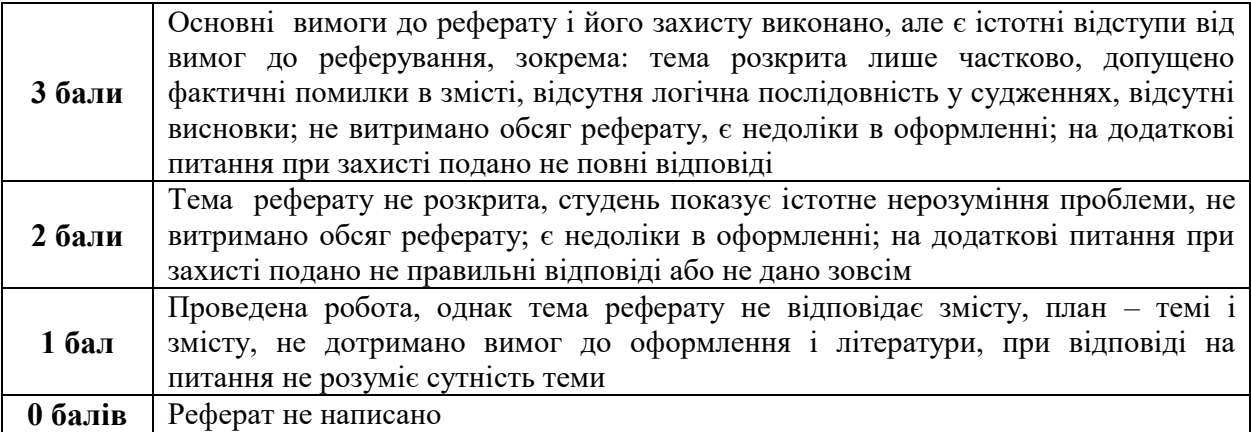

### *8.4. Критерії оцінювання модульної контрольної роботи*

Модульна контрольна робота містить у собі 20 запитань різного типу. Загальна кількість балів за тест 30 балів вираховується комп'ютером.

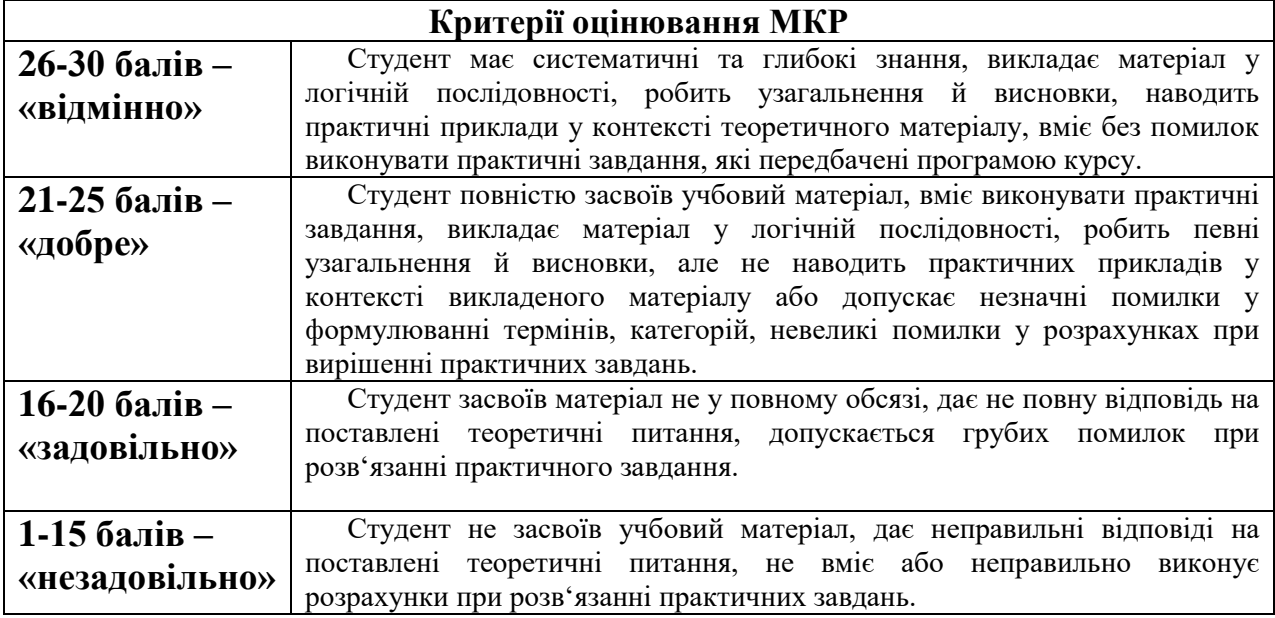

## *8.5. Критерії оцінювання під час підсумкового контролю.*

Підсумкова оцінка виставляється за результатами поточного та проміжного контролю.

## **9. ІНСТРУМЕНТИ, ОБЛАДНАННЯ ТА ПРОГРАМНЕ ЗАБЕЗПЕЧЕННЯ, ВИКОРИСТАННЯ ЯКИХ ПЕРЕДБАЧАЄ НАВЧАЛЬНА ДИСЦИПЛІНА**

Викладання дисципліни (проведення лекцій і лабораторних занять) передбачає аудиторію з мультимедійною дошкою або мультипроектором, комп'ютерами з вільним доступом до Інтернет. Кількість робочих станцій має відповідати кількості студентів у підгрупі.

## **10. РЕКОМЕНДОВАНІ ДЖЕРЕЛА ІНФОРМАЦІЇ** *10.1. Основні джерела*

1. Василюк А. С., Мельникова Н. І. Комп'ютерна графіка – Видавництво Львівської політехніки, 2016 – 308с.

- 2. Засоби та технології створення візуальних ефектів та штучних об'єктів в кінематографії. Відеомонтаж в програмному середовищі Blender: Комп'ютерний практикум: навч. посіб. для студ. спеціальності 171 «Електроніка» /Г. Г. Власюк; КПІ ім. Ігоря Сікорського. – Київ: КПІ ім. Ігоря Сікорського, 2019. 87 с.
- 3. Засоби та технології тривимірної анімації. Робота з нодами в програмному середовищі Blender: Комп'ютерний практикум: навч. посіб. Київ : КПІ ім. Ігоря Сікорського, 2019. 134с.
- 4. Засоби та технології тривимірної анімації: комп'ютерний практикум [Електронний ресурс]: навчальний посібник. Київ : КПІ ім. Ігоря Сікорського, 2018. – 98 с.
- 5. Ковальов Ю. М., Калініченко В. В. Навчально-методичний комплекс дисципліни «Основи тривимірного комп'ютерного моделювання» : Навч. посібник / Ю. М. Ковальов, В. В. Каніліченко – Київ, 2018. – 205 с. Режим доступу: https://er.nau.edu.ua/handle/NAU/33695, вільний.

#### *10.2. Допоміжні джерела*

- 10. Большаков, В. 3D-моделирование в AutoCAD, КОМПАС-3D, SolidWorks, Inventor, T-Flex / В. Большаков, А. Бочков, А. Сергеев. - М.: Книга по Требованию, 2016. - 336 c.
- 11. Комп'ютерна графіка : навчальний посібник : в 2-х кн.2. / Укладачі : Тотосько О.В., Микитишин А.Г., Стухляк П.Д. – Тернопіль : Тернопільський національний технічний університет імені Івана Пулюя, 2017 – 304 с.
- 12. Комп'ютерна графіка: Методичні вказівки до виконання лабораторних робіт для студентів денної та заочної форми навчання за напрямком підготовки 6.050102 «Комп'ютерна інженерія» / Укл.: / Смірнова Н.В. Смірнов В.В., - Кіровоград: КНТУ,  $2015 - 52$  c.
- 13. Корнута О. В., Пригоровська Т. О. Інженерна і комп'ютерна графіка: практикум. Івано-Франківськ: ІФНТУНГ, 2016. - 61 с.
- 14. Коцюбинський В. Ю., Л. М. Мельник, О. Ю. Софина Методичні вказівки до виконання лабор. робіт з курсу «Компютерна графіка». Вінниця : ВНТУ, 2015. – 65с.

#### *10.3. Інтернет-ресурси*

- 1. 172+ безкоштовних уроків в Blender [Електронний ресурс] Режим доступу до ресурсу: [https://videoinfographica.com/blender-tutorials/#-%20\\_Blender\\_171\\_187.](https://videoinfographica.com/blender-tutorials/#-%20_Blender_171_187)
- 2. Blender [Електронний ресурс] // Офіційний сайт blender.org. Режим доступу : [https://www.blender.org/.](https://www.blender.org/)
- 3. Blender Get started. [Електронний ресурс] Режим доступу до ресурсу: [https://www.blender.org/support/tutorials/.](https://www.blender.org/support/tutorials/)
- 4. Blender/Стартовий посібник [Електронний ресурс] Режим доступу до ресурсу: https://uk.wikibooks.org/wiki/Blender/Стартовий посібник
- 5. Документація Blender українською [Електронний ресурс] Режим доступу до ресурсу: [http://wiki.b3d.org.ua/index.php/Документація\\_Blender\\_українською](http://wiki.b3d.org.ua/index.php/%D0%94%D0%BE%D0%BA%D1%83%D0%BC%D0%B5%D0%BD%D1%82%D0%B0%D1%86%D1%96%D1%8F_Blender_%D1%83%D0%BA%D1%80%D0%B0%D1%97%D0%BD%D1%81%D1%8C%D0%BA%D0%BE%D1%8E)